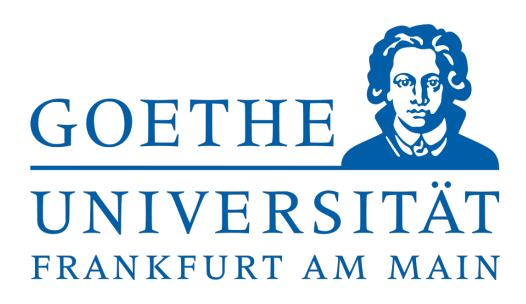

## $\Lambda_{\overline{MS}}$ aus dem statischen Quark-Antiquark Potential im Impulsraum

**BACHELORARBEIT** 

von Michelle Weber

Institut für Theoretische Physik, Goethe-Universität Frankfurt am Main

Betreuer und Erstgutachter: Prof. Dr. Marc Wagner

Zweitgutachter: Dr. Felix KARBSTEIN (Friedrich Schiller-Universität Jena)

September 2014

# Selbstständigkeitserklärung

Ich versichere hiermit, dass ich die vorliegende Arbeit selbständig und ohne Benutzung anderer als der angegebenen Quellen und Hilfsmittel verfasst habe. Wörtlich übernommene Sätze oder Satzteile sind als Zitat belegt, andere Anlehnungen, hinsichtlich Aussage und Umfang, unter Quellenangabe kenntlich gemacht. Die Arbeit hat in gleicher oder ähnlicher Form noch keiner Prüfungsbehörde vorgelegen und ist nicht veröffentlicht. Sie wurde nicht, auch nicht auszugsweise, für eine andere Prüfungs- oder Studienleistung verwendet.

Frankfurt am Main, 25.09.2014 Michelle Weber

## Abstract

Diese Arbeit beschäftigt sich mit der Bestimmung des Parameters  $\Lambda_{\overline{MS}}$  für  $n_f=2$  Quarkflavors im Impulsraum. Dazu wird das statische Quark-Antiquark Potential benutzt. Gitterdaten werden modelliert und mit einer kontinuierlichen Fouriertransformation in den Impulsraum übertragen. Dort wird ein Fit an den Ausdruck des Potentials aus der Störungstheorie durchgeführt. Insbesondere wird ein Vergleich mit der Methode der diskreten Fouriertransformation angestellt.

# Inhaltsverzeichnis

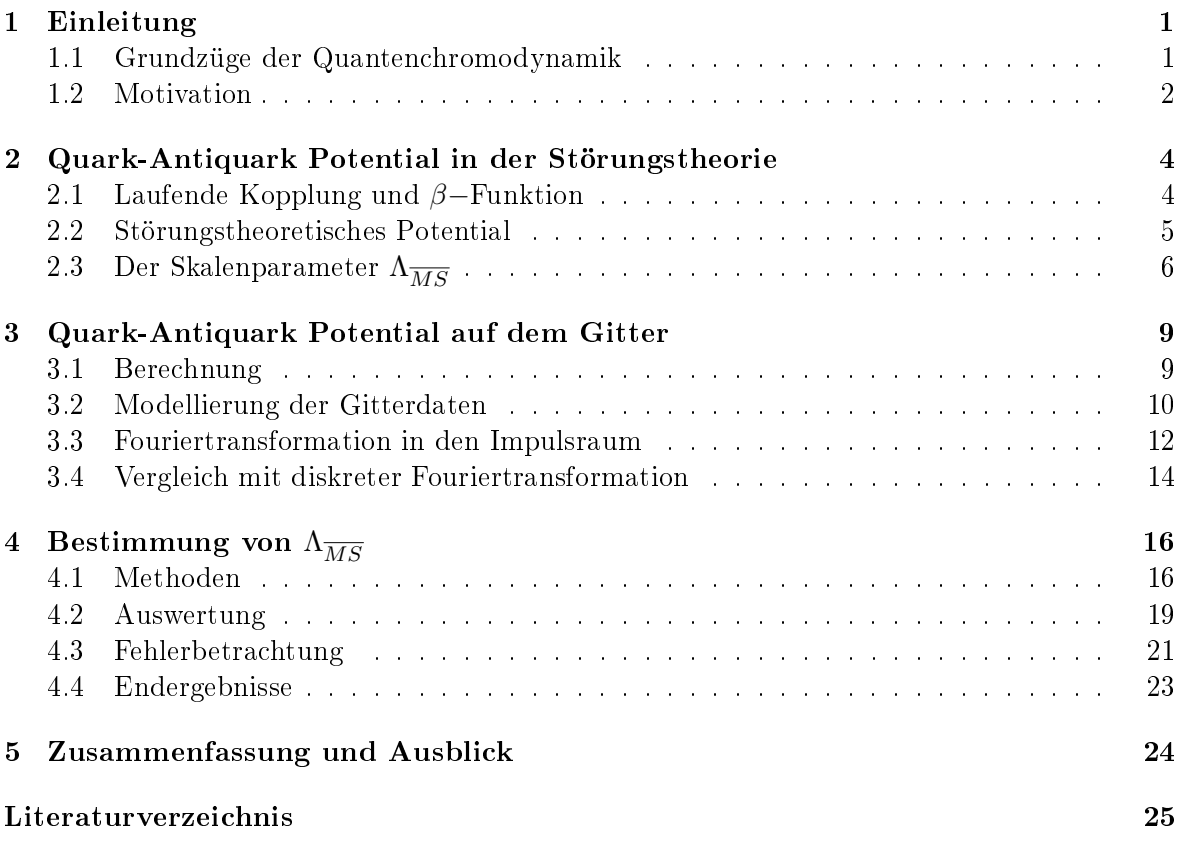

# 1 Einleitung

## 1.1 Grundzüge der Quantenchromodynamik

Die heutzutage anerkannte Theorie der Elementarteilchenphysik ist das Standardmodell, welches die starke, schwache und elektromagnetische Wechselwirkung beinhaltet. Die Quantenchromodynamik (QCD), die darin die starke Wechselwirkung beschreibt, ist eine Quantenfeldtheorie, der die Eichgruppe SU(3) zugrundeliegt. Es gibt einen Freiheitsgrad, der als Farbe bezeichnet wird und für den drei Ladungszustände existieren: rot, grün und blau. Teilchen, die diese Farbladung tragen, sind die elementaren Quarks q, die in sechs verschiedenen Massen beziehungsweise Sorten (flavors: up, down, strange, charm, top und bottom) auftreten. Deren Antiteilchen, die Antiquarks  $\bar{q}$ , besitzen eine der entsprechenden Antifarben: antirot antigrün und antiblau. Die Austauschteilchen der QCD, die die Wechselwirkungen zwischen den farbgeladenen Quarks vermitteln, sind die masselosen Gluonen. Im Gegensatz zu den Austauschteilchen der anderen Wechselwirkungen des Standardmodells tragen auch sie eine von 8 möglichen Kombinationen aus Farben und Antifarben und sind somit in der Lage mit anderen Gluonen in Wechselwirkung zu treten. Theoretisch manifestiert sich diese Eigenschaft darin, dass die SU(3) eine nicht-abelsche Gruppe ist. Dieser fundamentale Unterschied führt zu interessanten Phänomenen. Quarks treten nicht isoliert auf, sondern bilden mit anderen Quarks und Antiquarks farbneutrale Teilchen, die Hadronen, welche in Mesonen ( $q\bar{q}$ ) und Baryonen  $(qqq)$  eingeteilt werden. Dies bezeichnet man als *Confinement*. Möchte man beispielsweise ein Quark-Antiquark Paar trennen, so steigt die Energie des Farbfeldes mit zunehmendem Abstand so lange weiter an, bis es energetisch günstiger ist ein weiteres farbneutrales Quark-Antiquark Paar zu erzeugen. Dieses Verhalten spiegelt sich im Potentialverlauf wieder, welcher für groÿe Abstände linear ist. Bei kleineren Abständen verhalten sich die Quarks hingegen wie freie Teilchen. Man spricht von asymptotischer Freiheit.

Formal wird die QCD durch die Wirkung

$$
S_{QCD} = \int dt \mathcal{L}_{QCD}
$$
  
= 
$$
\int d^4x \left[ \sum_f \overline{\Psi}^{(f)} \left( i\gamma^{\mu} D_{\mu} - m^{(f)} \right) \Psi^{(f)} - \frac{1}{2} \text{Tr} \left( F^{\mu\nu} F_{\mu\nu} \right) \right]
$$
(1.1)

definiert [1]. Die Summe läuft über alle Quarksorten:  $f \in [u, d, s, c, t, b]$ .  $\Psi<sup>(f)</sup>$  bezeichnet die Quarkfelder,  $m^{(f)}$  die Quarkmassen und  $\gamma^\mu$  sind die 4×4 Dirac-Matrizen. Der Feldstärketensor der QCD ist

$$
F_{\mu\nu} = \partial_{\mu}A_{\nu} - \partial_{\nu}A_{\mu} - ig[A_{\mu}, A_{\nu}],
$$

wobei

$$
A_{\mu} = \sum_{a=1}^{8} \frac{\lambda^a}{2} A_{\mu}^a
$$

eine abkürzende Matrixschreibweise und  $g$  die Kopplung ist.  $A_\mu^a$  bezeichnet die Gluonfelder und  $\lambda^a$  die 3 × 3 Gell-Mann Matrizen, welche die Generatoren der SU(3) sind. Die kovariante Ableitung

$$
D_{\mu} = \partial_{\mu} - igA_{\mu}
$$

garantiert die lokale Eichinvarianz der Lagrangedichte  $\mathscr{L}_{QCD}$ 

Möchte man Massen oder das Quark-Antiquark Potential mit Methoden der QCD berechnen, so geschieht dies allgemein mithilfe von Korrelationsfunktionen [1]:

$$
\mathcal{C}(\tau) = \langle \Omega | \hat{T} \left\{ \hat{\mathcal{O}}(\tau) \hat{\mathcal{O}}(0) \right\} | \Omega \rangle = \frac{1}{Z} \int D \Psi D \overline{\Psi} D A \, \mathcal{O}(\tau) \mathcal{O}(0) e^{-S_{QCD}} \tag{1.2}
$$
\n
$$
Z = \int D \Psi D \overline{\Psi} D A \, e^{-S_{QCD}},
$$

wobei die Integration über alle möglichen Feldkonfigurationen läuft. Es wurde die euklidische Version gewählt.  $|\Omega\rangle$  ist der Vakuumzustand der QCD und T der Zeitordnungsoperator, der Operatoren in der Zeit absteigend anordnet.  $\hat{\mathcal{O}}$  stellt einen geeigneten, hier noch nicht näher spezifizierten Operator dar. Die exakte analytische Lösung des Pfadintegrals auf der rechten Seite von (1.2) ist ausgeschlossen, weshalb man sich Näherungsmethoden oder numerischer Methoden bedient. Im Bereich kleiner Abstände ( $\triangleq$  großen Impulsen) ist eine Reihenentwicklung mithilfe der Störungstheorie möglich, denn die Kopplungskonstante  $\alpha_s = \frac{g^2}{4\pi}$  $\frac{g^2}{4\pi}$ , nach der entwickelt wird, ist dort hinreichend klein. Allerdings kann man so nicht in Bereiche kleiner Impulse, beziehungsweise großer Abstände, in denen die Kopplung groß wird, vordringen. Gerade dieser Bereich ist in der QCD oft von Interesse, denn viele Phänomene, wie das Con nement oder die Bildung von Hadronen, treten dort auf.

Die im Jahr 1974 von K. Wilson eingeführte Gittereichtheorie [2] bietet eine nicht-perturbative Behandlung der QCD, mit der auch der Niederenergiebereich beschrieben werden kann. Hier werden die Pfadintegrale auf einer diskretisierten, euklidischen Raumzeit mithilfe von Methoden der statistischen Physik berechnet. Doch auch die Gitter-QCD ist eingeschränkt. Zum einen aufgrund der extrem aufwendigen numerischen Rechnungen, und zum anderen durch die Gitterdiskretisierung selbst.

#### 1.2 Motivation

Das Ziel dieser Arbeit ist es, den Parameter  $\Lambda_{QCD}$ , der die Skala der perturbativen QCD bildet, im  $\overline{MS}$ –Schema (modified Minimal Subtraction Scheme) für  $n_f = 2$  Quarkflavors zu bestimmen. In zahlreichen Veröffentlichungen [3-8] wurde dieser bereits berechnet, nun soll eine neue Methode angewendet werden.

Die Grundidee ist, störungstheoretische Rechnungen mit numerischen Gitterrechnungen zu vergleichen. Der Vergleich findet in einem Bereich statt, in dem beide Theorien gültig sind. Als gemeinsame Observable bietet sich das Quark-Antiquark Potential an, denn es ist in der Störungstheorie sehr genau bekannt und auf dem Gitter relativ einfach zu berechnen. Störungstheorie wird in der Regel im Impulsraum betrieben und konvergiert nur bei großen Impulsen  $p \gg \Lambda_{QCD}$ . Die Gitter-QCD, welche Zugang zu kleineren Impulsbereichen bietet ndet, im Gegensatz zur Störungstheorie, im Ortsraum statt. In vorherigen Berechnungen von  $\Lambda_{\overline{MS}}$  wurde deswegen die störungstheoretische Entwicklung des Potentials in den Ortsraum fouriertransformiert, so dass der Parameter aus einem direkten Fit an die Gitterdaten gewonnen werden konnte. Eine Arbeit aus dem Jahr 2011 [3] lieferte mit dieser Methode

$$
\Lambda_{\overline{MS}} = 315(30) \text{MeV}.
$$

Allerdings ist hier ein wesentlicher Teil des Fehlers systematisch, denn der Ausdruck für das Potential, der fouriertransformiert wird, ist für kleine Impulse ungültig.

Eine alternative Vorgehensweise, um dieses Problem zu umgehen, bietet die Analyse im Impulsraum. Dafür ist eine Fouriertransformation der Gitterdaten in den Impulsraum nötig, die 2014 in [4] durch eine diskrete Fouriertransformation realisiert wurde. Es wurde ein Wert von

$$
\Lambda_{\overline{MS}} = 331(21) \text{MeV}
$$

erzielt.

Die neue Idee für diese Arbeit ist, eine Modellfunktion an die Gitterdaten zu fitten und diese durch eine kontinuierliche Fouriertransformation in den Impulsraum zu übertragen.  $\Lambda_{\overline{MS}}$ wird nun so bestimmt, dass die Norm der Differenz aus störungstheoretischem und fouriertransformiertem Potential minimal ist. Man erhofft sich somit einen weiteren systematischen Fehler (Abschnitt 3.4), der bei der diskreten Fouriertransformation auftritt, zu umgehen.

Nach diesem Überblick über die zugrundeliegenden Theorien und Ideen folgt in Kapitel 2 eine kurze Zusammenfassung der wichtigsten Formeln aus der Störungstheorie bezüglich des Quark-Antiquark Potentials, welche sich hauptsächlich an [3, 4, 5, 9] orientiert. Insbesondere sind alle dort angegebenen Konstanten aus [3] entnommen. Bevor in Kapitel 3 mit den Gitterdaten weitergearbeitet wird und schließlich in Kapitel 4 die Bestimmung von  $\Lambda_{\overline{MS}}$  erfolgt wird die Berechnung der Daten zunächst prinzipiell, basierend auf [2, 5], geschildert.

# 2 Quark-Antiquark Potential in der Störungstheorie

## 2.1 Laufende Kopplung und β−Funktion

Eine störungstheoretische Entwicklung entspricht einer Reihenentwicklung nach der Kopplungskonstanten. In der Praxis werden zur Berechnung die Feynmanregeln benutzt. Jeder Streuprozess kann durch eine Summe von Feynmandiagrammen dargestellt werden und zu jedem Diagramm korrespondiert ein bestimmter Term, der zur Reihenentwicklung hinzuaddiert wird. Bei der konkreten Berechnung dieser einzelnen Terme stöÿt man auf divergierende Integrale, was physikalisch nicht sinnvoll ist. Man umgeht dieses Problem mit der Methode der Renormierung. Die Grundidee dabei ist, zunächst mithilfe eines geeigneten Regulators die Integrale auf endliche Werte zu bringen. Danach folgt die eigentliche Renormierung der freien Parameter wie Kopplungskonstanten oder Massen [11]. Zurück bleibt eine Abhängigkeit der renormierten Parameter von einer Renormierungsskala. Es gibt mehrere verschiedene Verfahren zur Renormierung. Am häufigsten wird das  $\overline{MS}$ –Schema verwendet.

Die Kopplungskonstante  $\alpha_s$  der starken Wechselwirkung, die selbst dimensionslos ist, hängt von einer solchen dimensionsbehafteten, beliebig wählbaren Renormierungsskala  $\mu$  ab. Die Abhängigkeit von dieser Skala, auch laufende Kopplung genannt, wird in der QCD durch die  $\beta$ –Funktion

$$
\beta[\alpha_s(\mu)] = \frac{\mu}{\alpha_s(\mu)} \frac{d\alpha_s(\mu)}{d\mu}
$$
\n(2.1)

beschrieben, deren Reihenentwicklung in  $\alpha_s$  bis zur Ordnung  $\mathcal{O}(\alpha_s(\mu)^4)$  bekannt ist:

$$
\beta[\alpha_s(\mu)] = -\frac{\alpha_s(\mu)}{2\pi} \sum_{n=0}^3 \left(\frac{\alpha_s(\mu)}{4\pi}\right)^n \beta_n + \mathcal{O}(\alpha_s(\mu)^5). \tag{2.2}
$$

Die Parameter  $\beta_k$ , von denen  $\beta_2$  und  $\beta_3$  von dem verwendeten Renormierungsschema (hier:  $MS$ ) abhängig sind, lauten:

$$
\beta_0 = 11 - \frac{2}{3}n_f
$$
  
\n
$$
\beta_1 = 102 - \frac{38}{3}n_f
$$
  
\n
$$
\beta_2 = \frac{2857}{2} - \frac{5033}{18}n_f + \frac{325}{54}n_f^2
$$
  
\n
$$
\beta_3 = \left(\frac{149753}{6} + 3564\zeta(3)\right) - \left(\frac{1078361}{162} + \frac{6508}{27}\zeta(3)\right)n_f
$$
  
\n
$$
+ \left(\frac{50065}{162} + \frac{6472}{81}\zeta(3)\right)n_f^2 + \frac{1093}{729}n_f^3.
$$

### 2.2 Störungstheoretisches Potential

Das statische Quark-Antiquark Potential für  $n_f = 2$  ist in der Störungstheorie derzeit bis zur Ordnung  $\mathcal{O}(\alpha_s(\mu)^4)$  beziehungsweise  $\mathcal{O}(\alpha_s(\mu)^4 \ln(\alpha_s(\mu)))$  bekannt und wird konventionell wie folgt angegeben:

$$
V(p) = V_0 - C_F \frac{4\pi}{p^2} \alpha_V[\alpha_s(\mu), L(\mu, p)].
$$
\n(2.3)

Für die Eichgruppe SU(3) ist  $C_F = 4/3$ ,  $V_0$  eine Konstante und  $L(\mu, p) = \ln \left( \frac{\mu^2}{p^2} \right)$  $\frac{\mu^2}{p^2}\Big)\equiv L$ . Die Reihenentwicklung nach der Kopplungskonstanten  $\alpha_s$  steckt in  $\alpha_V$ :

$$
\alpha_V[\alpha_s(\mu), L(\mu, p)] = \alpha_s(\mu) \left\{ 1 + \frac{\alpha_s(\mu)}{4\pi} P_1(L) + \left(\frac{\alpha_s(\mu)}{4\pi}\right)^2 P_2(L) + \left(\frac{\alpha_s(\mu)}{4\pi}\right)^3 [P_3(L) + a_{3 \ln \ln \alpha_s(\mu)] + \dots \right\}.
$$
\n(2.4)

Bei den Koeffizienten  $P_k(L)$  handelt es sich um Polynome vom Grad k:

$$
P_1(L) = a_1 + \beta_0 L
$$
  
\n
$$
P_2(L) = a_2 + (2a_1\beta_0 + \beta_1)L + \beta_0^2 L^2
$$
  
\n
$$
P_3(L) = a_3 + (3a_2\beta_0 + 2a_1\beta_1 + \beta_2)L + \beta_0 \left(3a_1\beta_0 + \frac{5}{2}\beta_1\right)L^2 + \beta_0^3 L^3
$$

mit

$$
a_1 = \frac{31}{3} - \frac{10}{9}n_f
$$
  
\n
$$
a_2 = \left(\frac{4343}{18} + 36\pi^2 - \frac{9}{4}\pi^4 + 66\zeta(3)\right) - \left(\frac{1229}{27} + \frac{52}{3}\zeta(3)\right)n_f + \frac{100}{81}n_f^2
$$
  
\n
$$
a_3 = \overline{a}_3 + 144\pi^2 \left(\ln 3 + \gamma_E - \frac{5}{6}\right)
$$
  
\n
$$
a_{3\ln} = 144\pi^2.
$$

 $\gamma_E$  bezeichnet die Euler-Mascheroni-Konstante und  $\overline{a}_3=a^{(0)}_3+a^{(1)}_3 n_f+a^{(2)}_3 n_f^2+a^{(3)}_3 n_f^3$  mit den für  $SU(3)$  analytisch bekannten Koeffizienten

$$
a_3^{(0)} = 27c_1 + \frac{15}{16}c_2
$$
  
\n
$$
a_3^{(1)} = \frac{9}{2}c_3 + \frac{5}{96}c_4 - \frac{68993}{81} + \frac{16624}{27}\zeta(3) + \frac{160}{9}\zeta(5)
$$
  
\n
$$
a_3^{(2)} = \frac{93631}{972} + \frac{16}{45}\pi^4 + \frac{412}{9}\zeta(3)
$$
  
\n
$$
a_3^{(3)} = -\frac{1000}{729},
$$

wobei ζ für die Riemannsche Zetafunktion steht, und den numerischen Konstanten

$$
c_1 = 502.24
$$
  
\n
$$
c_2 = -136.39
$$
  
\n
$$
c_3 = -709.717
$$
  
\n
$$
c_4 = -56.83.
$$

Als physikalische Observable bleibt das Quark-Antiquark Potential, im Gegensatz zur Kopplungskonstanten, unabhängig von der Wahl der physikalisch bedeutungslosen Renormierungsskala  $\mu$ . Es ist renormierungsgruppeninvariant und es gilt:

$$
\mu \frac{\mathrm{d}}{\mathrm{d}\mu} V(p) = 0.
$$

Der Ausdruck (2.4) kann nun vereinfacht werden, indem man die Renormierungsskala  $\mu = p$ wählt. Dies stellt sicher, dass die Gleichung aufgrund der Logarithmen, die über L eingehen, nicht divergiert, denn  $L = 0$ . Insbesondere ist durch diese Wahl  $P_k(L) = a_k \forall k$ .  $\alpha_V$  ist also nur noch eine Funktion von  $\alpha_s(p)$ .

$$
\alpha_V[\alpha_s(p)] = \alpha_s(p) \left\{ 1 + \frac{\alpha_s(p)}{4\pi} a_1 + \left(\frac{\alpha_s(p)}{4\pi}\right)^2 a_2 + \left(\frac{\alpha_s(p)}{4\pi}\right)^3 [a_3 + a_{3ln} \ln \alpha_s(p)] + \dots \right\}.
$$
\n(2.5)

Im Folgenden wird der Term, der linear in  $\alpha_s(p)$  ist als LO (leading order) bezeichnet, Terme bis zur Ordnung  $\mathcal{O}(\alpha_s(p)^2)$  als NLO (next-to-leading order), Terme bis  $\mathcal{O}(\alpha_s(p)^3)$  als NNLO (next-to-next-to-leading order) und alle Terme bis zur Ordnung  $\mathcal{O}(\alpha_s(p)^4)$  einschließlich der Ordnung  $\mathcal{O}\left(\alpha_s(\mu)^4 \ln \alpha_s(\mu)\right)$  als NNNLO (next-to-next-to-next-to-leading order) [5].

## 2.3 Der Skalenparameter  $\Lambda_{\overline{MS}}$

Neben den Gleichungen (2.3) und (2.5), wird noch ein Ausdruck für  $\alpha_s(p)$  benötigt, wozu die Gleichung (2.1) mit der Wahl  $\mu = p$  integriert wird:

$$
\int_{p}^{\Lambda_{QCD}} \frac{1}{p'} \mathrm{d}p' = \int \frac{1}{\alpha_s'(p)\beta[\alpha_s'(p)]} \mathrm{d}\alpha_s'(p). \tag{2.6}
$$

Der Parameter  $\Lambda_{QCD}$  taucht hier zunächst als obere Integrationsgrenze auf. Er ist wegen  $\alpha_s$ und den schemenabhängigen Parametern der β−Funktion auch vom Renormierungsschema abhängig. Da sich diese Arbeit, wie schon erwähnt, auf das  $\overline{MS}$ –Schema bezieht gilt  $\Lambda_{QCD}$  =  $\Lambda_{\overline{MS}}$ 

In führender Ordnung  $(n = 0)$  ist  $\beta[\alpha_s(p)] = -\frac{\alpha_s(p)}{2\pi}$  $\frac{s(p)}{2\pi}\beta_0$  und damit das Integral auf der rechten Seite analytisch lösbar.

$$
\ln\left(\frac{\Lambda_{\overline{MS}}}{p}\right) = -\int_{\alpha_s(p)}^{\infty} \frac{2\pi}{\alpha_s'(p)^2 \beta_0} d\alpha_s'(p) = -\frac{2\pi}{\beta_0 \alpha_s(p)}
$$
  
\n
$$
\Rightarrow \quad \alpha_s(p) = \frac{2\pi}{\beta_0 \ln\left(\frac{p}{\Lambda_{\overline{MS}}}\right)}.
$$
\n(2.7)

An dieser Stelle bestätigt sich auch die bereits genannte Tatsache, dass die Störungstheorie nur bei großen Impulsen  $p \gg \Lambda_{\overline{MS}}$  gültig ist, denn nur dann ist  $\alpha_s$  klein. Insbesondere divergiert die Kopplungskonstante bei Annäherung an  $\Lambda_{\overline{MS}}$ ,  $\alpha_s(\Lambda_{\overline{MS}}) = \infty$ . Der Parameter trennt den Bereich, in dem die Störungstheorie anwendbar ist von dem, der nicht störungstheoretisch behandelt werden kann.  $\Lambda_{\overline{MS}}$  definiert somit eine Impulsskala auf der perturbative Näherungen möglich sind.

Möchte man alle bekannten Terme der Beta-Funktion in die Integration von (2.6) miteinbeziehen, führen einige Umformungen des Integrals [3, 4] auf

$$
\ln\left(\frac{p}{\Lambda_{\overline{MS}}}\right) = \ln\left(\frac{\beta_0 \alpha_s(p)}{4\pi}\right)^{\frac{\beta_1}{2\beta_0^2}} + \frac{2\pi}{\beta_0 \alpha_s(p)} + \int_0^{\alpha_s(p)} \frac{d\alpha_s'}{\alpha_s'} \left(\frac{1}{\beta[\alpha_s']} + \frac{2\pi}{\beta_0 \alpha_s'} - \frac{\beta_1}{2\beta_0^2}\right)
$$

$$
= \ln\left(\frac{\beta_0 \alpha_s(p)}{4\pi}\right)^{\frac{\beta_1}{2\beta_0^2}} + \frac{2\pi}{\beta_0 \alpha_s(p)}
$$

$$
+ \int_0^{\alpha_s(p)} \frac{d\alpha_s'}{\alpha_s'} \left(\frac{-2\pi}{\alpha_s' \left(\beta_0 + \frac{\alpha_s'}{4\pi} \beta_1 + \left(\frac{\alpha_s'}{4\pi}\right)^2 \beta_2 + \left(\frac{\alpha_s'}{4\pi}\right)^3 \beta_3\right)} + \frac{2\pi}{\beta_0 \alpha_s'} - \frac{\beta_1}{2\beta_0^2}\right).
$$

Nun gibt es zwei Möglichkeiten das Integral über  $\alpha_s'$  zu lösen. Einerseits durch Einsetzen der Konstanten und numerischer Integration, was letztendlich den Ausdruck

$$
\ln\left(\frac{p}{\Lambda_{\overline{MS}}}\right) = \ln\left[\frac{5.03839\alpha_s(p)^{\frac{345}{841}}}{(12.5664\alpha_s(p) + 12.9623)^{\frac{0.543062567}{2}}((12.5664\alpha_s(p) - 2.32775)^2 + 167.502)^{0.0693473}}\right] + \frac{0.649985}{\alpha_s(p)} - 0.3841 \arccos\left(\frac{12.5664\alpha_s(p) - 2.32775}{\sqrt{(12.5664\alpha_s(p) - 2.32775)^2 + 167.502}}\right)
$$
\n(2.8)

liefert.

Die andere Möglichkeit ist, nach einer Taylorentwicklung des ersten Summanden im Integranden bis zu  $\mathcal{O}(\alpha_s(p)^2)$ , das Integral analytisch zu lösen [5].

Das Resultat ist:

$$
\ln\left(\frac{p}{\Lambda_{\overline{MS}}}\right) = \frac{2\pi}{\beta_0 \alpha_s(p)} + \frac{\beta_1}{2\beta_0^2} \ln\left(\frac{\beta_0 \alpha_s(p)}{4\pi}\right) + \frac{\beta_0 \beta_2 - \beta_1^2}{8\pi \beta_0^3} \alpha_s(p) + \frac{\beta_0^2 \beta_3 - 2\beta_0 \beta_1 \beta_2 + \beta_1^3}{64\pi^2 \beta_0^4} \alpha_s(p)^2. \tag{2.9}
$$

Beide Gleichungen können nicht explizit nach  $\alpha_s(p)$  aufgelöst werden, sondern enthalten die Information nur implizit. Bei der späteren Berechnung von  $\Lambda_{\overline{MS}}$  kann sowohl Gleichung (2.8) als auch (2.9) verwendet werden, indem diese numerisch gelöst werden. Mehr dazu folgt in Abschnitt 4.1.

# 3 Quark-Antiquark Potential auf dem Gitter

## 3.1 Berechnung

Die Basis für diese Arbeit sind Gitterdaten für das Quark-Antiquark Potential für  $n_f$  = 2, die von der ETMC (European Twisted Mass Collaboration) berechnet wurden [10]. Der Gitterabstand beträgt  $a = 0.042$ fm. Die restlichen Informationen können der folgenden Tabelle entnommen werden.

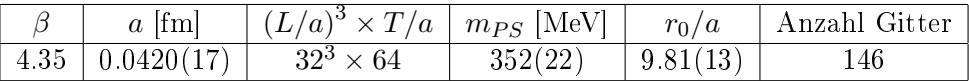

Auch wenn die Daten hier nicht berechnet wurden, ist es wichtig sich zunächst klar zu machen, wie man diese prinzipiell ermittelt.

Die Berechnung erfolgt unter der Annahme zweier unendlich schwerer, statischer Quarks. Das Potential zwischen den beiden Quarks im Abstand r entspricht der Energiedifferenz zwischen dem Vakuumzustand der QCD  $|\Omega\rangle$  und dem Grundzustand, der ein solches Quark-Antiquark Paar enthält [11]. Startpunkt ist die Korrelationsfunktion (1.2), für die der Operator so gewählt wird, dass er, angewendet auf den Grundzustand, ein Quark-Antiquark Paar im Abstand r zur Zeit  $\tau$  erzeugt:

$$
|\phi(r,\tau)\rangle = \hat{\mathcal{O}}_{q\overline{q}}(r,\tau)|\Omega\rangle.
$$

Damit und durch Einschieben der Identität in Form von Energieeigenzuständen erhält man mit der euklidischen Zeit  $\tau$ :

$$
\mathcal{C}(r,\tau) = \langle \phi(r,\tau) | \phi(r,0) \rangle = \langle \Omega | \hat{\mathcal{O}}_{q\overline{q}}^{\dagger}(r,\tau) \hat{\mathcal{O}}_{q\overline{q}}(r,0) | \Omega \rangle \n= \sum_{n} \langle \Omega | e^{\hat{H}\tau} \hat{\mathcal{O}}_{q\overline{q}}^{\dagger}(r,0) | n \rangle \langle n | e^{-\hat{H}\tau} \hat{\mathcal{O}}_{q\overline{q}}(r,0) | \Omega \rangle \n= \sum_{n} \langle \phi(r) | n \rangle \langle n | \phi(r) \rangle e^{-(E_n - E_{\Omega})\tau} \n= \sum_{n} |\langle \phi(r) | n \rangle|^2 e^{-(E_n - E_{\Omega})\tau}, \tag{3.1}
$$

wobei  $|\phi(r)\rangle = |\phi(r, 0)\rangle$ . Bildet man nun den Grenzwert für große Zeiten  $\tau$ , kann (3.1) mit dem ersten Term der Summe  $(n = 0)$  genähert werden, da dieser dann gegenüber den anderen dominiert:

$$
\lim_{\tau \to \infty} C(r, \tau) = |\langle \phi(r, 0) | 0 \rangle|^2 e^{-(E_0 - E_{\Omega})\tau}.
$$
\n(3.2)

 $E_0 - E_\Omega = V(r)$  ist das gesuchte Quark-Antiquark Potential. Für die weitere Behandlung benötigt man Pfadintegralerwartungswerte von sogenannten Wilson-Loops  $W_C[A]$ :

$$
W(r,\tau) \equiv \langle W_C[A] \rangle.
$$

Es kann gezeigt werden  $[2]$ , dass diese proportional zu  $(3.1)$  sind. Damit gilt für große Zeiten

$$
W(r,\tau) \xrightarrow{\tau \to \infty} F(r) e^{-V(r)\tau}.
$$

Daraus lässt sich das Quark-Antiquark Potential folgendermaßen bestimmen:

$$
E_0 - E_{\Omega} = \lim_{\tau \to \infty} \frac{1}{a} \ln \left( \frac{W(r, \tau)}{W(r, \tau + a)} \right)
$$
  
= 
$$
\frac{1}{a} \ln \left( \frac{F(r) e^{-V(r)\tau}}{F(r) e^{-V(r)(\tau + a)}} \right)
$$
  
= 
$$
\frac{1}{a} \ln \left( e^{V(r)a} \right)
$$
  
= 
$$
V(r).
$$
 (3.3)

Auf dem Gitter nimmt der Wilson-Loop folgende Form an:

$$
W_C[U] = \text{Tr} \prod_{l \in C_L} U_l. \tag{3.4}
$$

 $U_l$  sind Linkvariablen zwischen zwei Gitterpunkten auf einem geschlossenen, rechteckigen Pfad  $C_L$ . Im Kontinuum enthalten die  $A_\mu$  die entsprechende Information. Der Pfadintegralerwartungswert berechnet sich wie folgt:

$$
\langle W_C[U] \rangle = \frac{1}{Z} \prod_f D\psi^{(f)} D\overline{\psi}^{(f)} D U W_C[U] e^{-S[\psi,\overline{\psi},U]}, \tag{3.5}
$$

wobei  $S[\psi, \overline{\psi}, U]$  die diskretisierte, euklidische Wirkung ist. Das Integral kann numerisch mit Monte-Carlo Methoden gelöst werden. Weitere Details, die zur Berechnung notwendig sind, können zum Beispiel in [2] nachgelesen werden.

### 3.2 Modellierung der Gitterdaten

Das Quark-Antiquark Potential kann für Große Abstände  $r$  näherungsweise durch

$$
V_{q\overline{q}}(r) = V_0 + \sigma r - \frac{\pi}{12r} \tag{3.6}
$$

beschrieben werden [12].  $V_0$  ist eine Konstante und  $-\frac{\pi}{12}$  ein phenomenologischer Wert. Der  $\sigma r$ −Term ist für das Confinement verantwortlich. Man bezeichnet  $\sigma$  als Stringspannung. Der erste Schritt ist die Modellierung der Gitterdaten durch eine analytische Funktion  $V_{Fit}(r)$ , welche für große r (3.6) entspricht. Hierfür wird ein  $\chi^2$ -Fit durchgeführt, bei dem die Parameter des Modells so bestimmt werden, dass

$$
\chi^2 = \sum_{i=0}^{N-1} \left[ \frac{V_i - V_{Fit}(r_i)}{\sigma_i} \right]^2 \tag{3.7}
$$

minimal wird.  $(r_i, V_i = V(r_i))$  stellt das Set von N Gitterdaten mit Fehlern  $\sigma_i$  dar. Die Fitparameter werden im Folgenden mit  $x_k$  bezeichnet. Zur Basisdarstellung des Quark-Antiquark Potentials (3.6) können drei weitere Terme,

$$
x_i \frac{1}{r^2}, \quad x_j \frac{\log(\frac{r}{a})}{r} \quad \text{und} \quad x_k \frac{\log(\frac{r}{a})}{r^2}
$$

hinzugenommen werden.  $\frac{1}{r^{n}} - \text{Terme}$  für  $n > 2$  sind prinzipiell auch möglich, um das Potential gut zu modellieren. In [4, 5] wurden diese verwendet, was jedoch in dieser Arbeit nicht mehr möglich ist, denn die Terme erwiesen sich im Weiteren als nicht fouriertransformierbar. Eine weitere Option ist die feste Vorgabe oder ein Mittten der bereits oben spezizierten, bekannten Parameter  $-\frac{\pi}{12}$  und  $\sigma$ . Für alle im Rahmen dieser Arbeit analysierten Fitmodelle wurde stets  $\sigma = 1550 \text{MeV}/\text{fm}$  [4] festgehalten. Bei dem letzten Modell, mit den meisten Termen, musste zusätzlich  $x_2 = -\frac{\pi}{12}$  gesetzt werden, um später stabile Resultate zu erhalten. Auch die Wahl des Fitbereichs ist ausschlaggebend. Um den Fit zu verbessern kann dieser durch  $r_{min}$  und  $r_{max}$  eingeschränkt werden, denn für  $r < 2a$  kommt es zu großen Diskretisierungsfehlern. Für alle Modelle wurde  $r_{max} = 10a$  gewählt. Durch ein größeres  $r_{min}$  würde man den reduzierten  $\chi^2-$ Wert verbessern, der für einen guten Fit etwa  $\chi^2/dof \lesssim 1$  beträgt. Jedoch steckt die Information über den Parameter  $\Lambda_{\overline{MS}}$ , der die Gültigkeit der Störungstheorie bei groÿen Impulsen festlegt, entsprechend hauptsächlich im Bereich kleinerer Abstände. Auf Kosten des  $\chi^2/dof$ –Wertes wurde  $r_{min}$  auf  $2a$  festgesetzt, um die dort wichtigen Gitterdaten auszunutzen. Folgende Fitmodelle wurden in Betracht gezogen:

- 2 Parameter:  $V^{(2)}(r) = x_0 + \sigma r + \frac{x_2}{r}, \quad \frac{\chi^2}{dof} = 8.5$
- 3 Parameter:  $V^{(3)}(r) = x_0 + \sigma r + \frac{x_2}{r} + \frac{x_3}{r^2}, \quad \frac{\chi^2}{dof} = 5.0$
- 3 Parameter:  $V^{(3,\text{ln})}(r) = x_0 + \sigma r + \frac{x_2}{r} + \frac{x_3 \ln(\frac{r}{a})}{r}$  $\frac{\ln(\frac{r}{a})}{r}, \quad \frac{\chi^2}{dof} = 4.4$
- 4 Parameter:  $V^{(4,\text{ln})}(r) = x_0 + \sigma r + \frac{x_2}{r} + \frac{x_3}{r^2} + \frac{x_4 \ln(\frac{r}{a})}{r}$  $\frac{\ln(\frac{r}{a})}{r}, \quad \frac{\chi^2}{dof} = 3.2$

• 4 Parameter: 
$$
V^{(4,2\ln)}(r) = x_0 + \sigma r + \frac{x_2}{r} + \frac{x_3}{r^2} + \frac{x_4 \ln(\frac{r}{a})}{r^2}, \quad \frac{\chi^2}{dof} = 2.9
$$

• 4 Parameter:  $V^{(4+2,2\ln)}(r) = x_0 + \sigma r - \frac{\pi}{12r} + \frac{x_3}{r^2} + \frac{x_4 \ln(\frac{r}{a})}{r} + \frac{x_5 \ln(\frac{r}{a})}{r^2}$  $\frac{\ln(\frac{r}{a})}{r^2}, \quad \frac{\chi^2}{dof} = 3.1$ 

Eine Ursache, weshalb  $\chi^2/dof > 1$  ist, könnte die noch zu schlechte Beschreibung des Potentials durch die Modellfunktionen sein. Andererseits könnten auch Diskretisierungsfehler, wie Abweichungen von der Rotationsinvarianz [3], dazu führen.

Da die Gitterdaten in Einheiten von a vorliegen und auch alle Rechnungen in Einheiten des Gitterabstands durchgeführt werden, müssen auch die Modelle auf eine dimensionslose Form gebracht werden. Hierzu wird das Potential mit dem Gitterabstand multipliziert,  $\hat{V}(r) = V(r)a$ , und  $\hat{r} = \frac{r}{a}$  $\frac{r}{a}$  gesetzt. Insgesamt ergibt sich damit beispielsweise für das erste Modell mit 4 Parametern:

$$
\hat{V}^{(4,\text{ln})}(\hat{r}) = x_0 a + \sigma a^2 \hat{r} + \frac{x_2}{\hat{r}} + \frac{x_3}{\hat{r}^2 a} + \frac{x_4 \ln(\hat{r})}{\hat{r}}.
$$
\n(3.8)

Die effektiven Fitparameter sind dann  $(x_0a, x_2, \frac{x_3}{a}, x_4)$  und müssen bei Bedarf wieder korrekt umgerechnet werden. Alle numerischen Rechnungen finden allerdings weiterhin in Gittereinheiten statt. Abbildung 1 zeigt beispielhaft einen Fit des Modells  $V^{(4,\ln)}$  an die Gitterdaten.

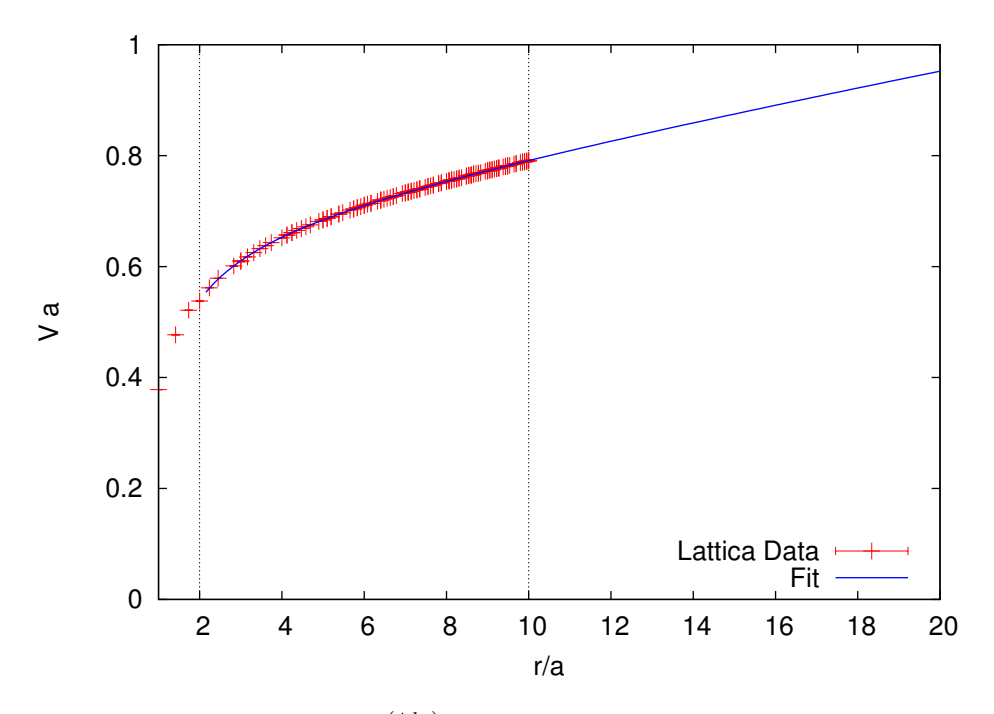

Abbildung 1: Fit des Modells  $V^{(4,\text{ln})}$  an die Gitterdaten im Bereich  $2.0 \leq \frac{r}{a} \leq 10.0$ .

### 3.3 Fouriertransformation in den Impulsraum

Nachdem die Parameter, je nach Wahl des Fitmodells, bekannt sind, kann die kontinuierliche Fouriertransformation durchgeführt werden, um einen Ausdruck für das Quark-Antiquark Potential im Impulsraum zu erhalten. Per Konvention gilt für die Transformationen zwischen Orts- und Impulsraum:

$$
V(r) = \frac{1}{(2\pi)^3} \int d^3p e^{i\vec{p}\vec{r}} V(p)
$$
  

$$
V(p) = \int d^3r e^{-i\vec{p}\vec{r}} V(r).
$$
 (3.9)

Wir benötigen letztere, in der, wegen des sphärisch symmetrischen Potentials, die Integration in Kugelkoordinaten durchgeführt werden kann. Damit vereinfacht sich (3.9) zu

$$
V(p) = \int_0^\infty dr \int_0^{2\pi} d\varphi \int_0^{\pi} d\vartheta e^{-ipr\cos\vartheta} r^2 \sin\vartheta V(r)
$$
  
=  $2\pi \int_0^\infty dr \int_{-1}^1 d\cos\vartheta e^{-ipr\cos\vartheta} r^2 V(r)$   
=  $\frac{4\pi}{p} \int_0^\infty dr \sin(pr) rV(r).$  (3.10)

Mit (3.10) können die verschiedenen Fitmodelle fouriertransformiert werden. Im Folgenden wird jeder Term einzeln untersucht.

Da der erste Term aller Modelle,  $x_0$ , lediglich eine Konstante ist, handelt es sich bei seiner Fouriertransformation um die Deltafunktion:

$$
\int d^3r e^{-i\vec{p}\vec{r}}x_0 = (2\pi)^3 x_0 \delta(\vec{p}).
$$
\n(3.11)

Wegen  $\delta(\vec{p}) = 0$  für  $\vec{p} \neq 0$  gibt es keinen Beitrag zum Potential im Impulsraum. Der nächste Term  $\sigma r$ , der auch in allen Modellen vertreten ist, transformiert sich mit zweimaliger partieller Integration wie folgt:

$$
\frac{\sigma 4\pi}{p} \int_0^\infty dr \sin(pr)^2
$$
  
= 
$$
\lim_{\varepsilon \to 0} \frac{\sigma 4\pi}{p} \left[ e^{-\varepsilon r} \left( -\frac{r^2}{p} \cos(pr) + 2\frac{r}{p^2} \sin(pr) + \frac{2}{p^3} \cos(pr) \right) \right]_0^\infty
$$
  
= 
$$
-\frac{\sigma 8\pi}{p^4}.
$$
 (3.12)

Als nächstes betrachten wir den  $\frac{x_2}{r}$ -Term, dessen Fouriertransformation durch

$$
\frac{x_2 4\pi}{p} \int_0^\infty dr \sin(pr) = \lim_{\varepsilon \to 0} \frac{x_2 4\pi}{p} \left[ e^{-\varepsilon r} \left( -\frac{\cos(pr)}{p} \right) \right]_0^\infty
$$

$$
= \frac{x_2 4\pi}{p^2} \tag{3.13}
$$

gegeben ist. Das Integral für die Transformation von  $\frac{x_k}{r^2}$  ist allgemein bekannt:

$$
\frac{x_k 4\pi}{p} \underbrace{\int_0^\infty \mathrm{d}r \frac{\sin(pr)}{r}}_{=\frac{\pi}{2}} = \frac{x_k 2\pi^2}{p}.
$$
\n(3.14)

Die Fouriertransformation des ersten Logarithmus-Terms wurde bereits beispielsweise in [13] hergeleitet und wird von dort übernommen:

$$
\int d^3rx_k \frac{\ln(\frac{r}{a})}{r} e^{-i\vec{p}\vec{r}} = -x_k 4\pi \frac{\ln(pa e^{\gamma_E})}{p^2}
$$
\n(3.15)

Daraus kann auch auf die Fouriertransformation des zweiten Logarithmus-Terms  $\frac{\ln(\frac{r}{a})}{r^2}$  $\frac{r\left(\frac{a}{a}\right)}{r^2}$  geschlossen werden:

$$
\int d^3rx_k \frac{\ln(\frac{r}{a})}{r^2} e^{-i\vec{p}\vec{r}} = -x_k 2\pi^2 \frac{\ln(pae^{\gamma_E})}{p}.
$$
\n(3.16)

Das Quark-Antiquark Potential im Impulsraum für Modell  $V^{(4,\mathrm{ln})}$  lautet somit insgesamt:

$$
V^{(4,\text{ln})}(p) = -\sigma \frac{8\pi}{p^4} + x_2 \frac{4\pi}{p^2} + x_3 \frac{2\pi^2}{p} - x_4 \frac{4\pi \ln(pae^{\gamma_E})}{p^2}.
$$
 (3.17)

In Abbildung 2 ist das zu der Fitkurve aus Abbildung 1 korrespondierende fouriertransformierte Potential aus Gleichung (3.17) dargestellt.

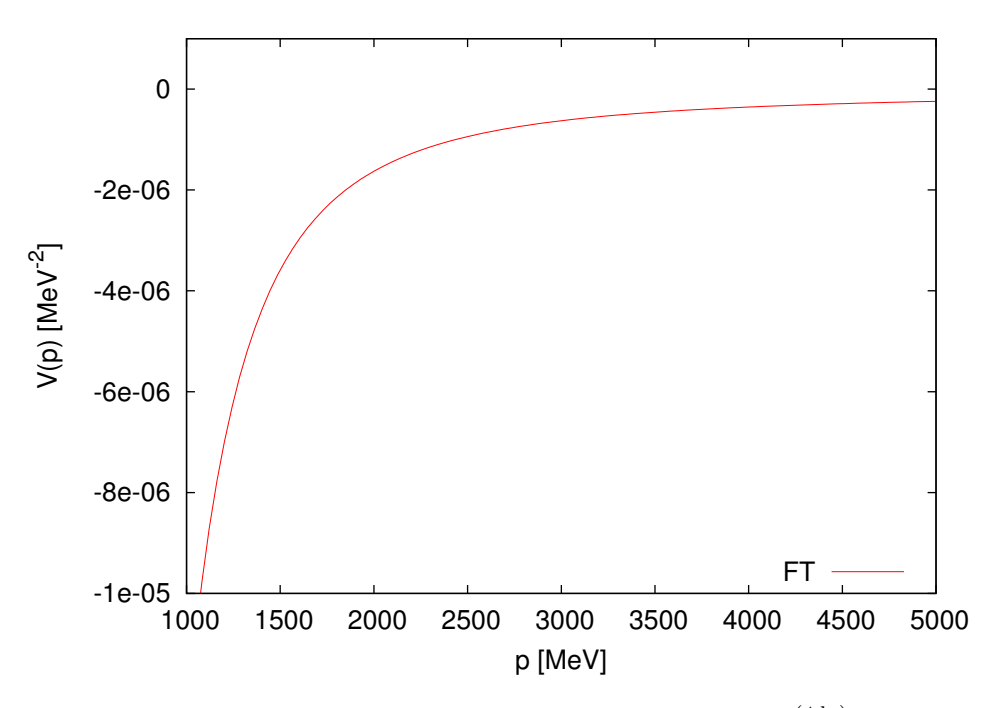

Abbildung 2: Fouriertransformation des Modells  $V^{(4,\ln)}$ .

### 3.4 Vergleich mit diskreter Fouriertransformation

Eine Motivation dieser Arbeit war ein Problem, dass während der diskreten Fouriertransformation in [4, 5] auftrat. Da die Gitterdaten nur bis  $r = 10a$  reichen, war dort zunächst eine Extrapolation zu größeren Abständen nötig, um genug Datenpunkte zu bekommen. Dies geschah, indem das Potential zunächst durch einen  $\chi^2$ −Fit mit einer rotationssymmetrischen Funktion modelliert wurde. Damit wurden dann für den Bereich, in dem  $r > 10a$  ist, diskrete Datenpunkte erzeugt. Es kommt also bei  $r = 10a$  zu einem Übergangspunkt. Im fouriertransformierten Potential wurden Schwingungen beobachtet. Diese weisen darauf hin, dass offenbar kein perfekter, glatter Übergang zwischen den Gitterdaten und den erzeugten Daten vorliegt. Eine Fouriertransformation führt in solchen Fällen zu den beobachteten Schwingungen. Besonders deutlich sind diese zu erkennen, wenn man die Größe  $\alpha_V$  betrachtet. Durch Ableiten von Gleichung  $(2.3)$  nach  $p$  kann diese so ausgedrückt werden:

$$
\alpha_V = \frac{3}{32\pi} p^3 \frac{dV}{dp}.\tag{3.18}
$$

Man bezeichnet  $\alpha_V$  auch als "tree-level-coupling" [5]. Ist die Fouriertransformation  $V(p)$  bekannt, kann  $\alpha_V$  mit (3.18) leicht berechnet werden. Abbildung 3(a) zeigt einen Plot der Größe im Fall der diskreten Fouriertransformation, wo man deutlich einen sinusförmigen Verlauf erkennt. Dieser beginnt auch bereits in dem Bereich, der später für den Fit relevant sein wird. Dem gegenüber steht in Abbildung 3(b) das Ergebnis mit einer kontinuierlichen Fouriertransformation.

Wie erwartet sind in diesem Fall keine Schwingungen zu beobachten, der Verlauf ist monoton.

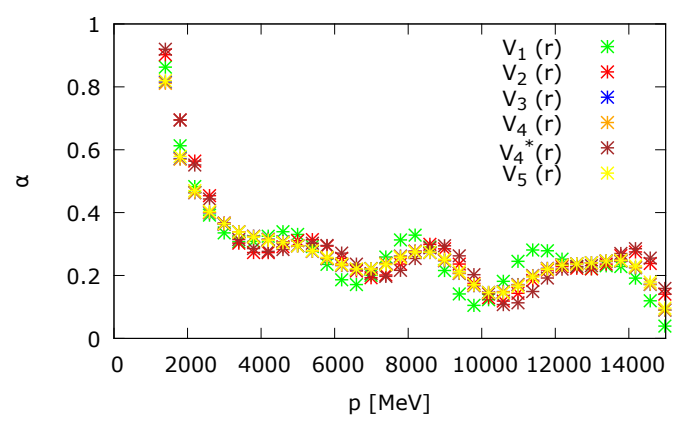

(a)  $\alpha_V$  im Fall der diskreten Fouriertransformation für verschiedene in [5] zur Extrapolation verwendete Fitmodelle. Die Abbildung stammt aus [5].

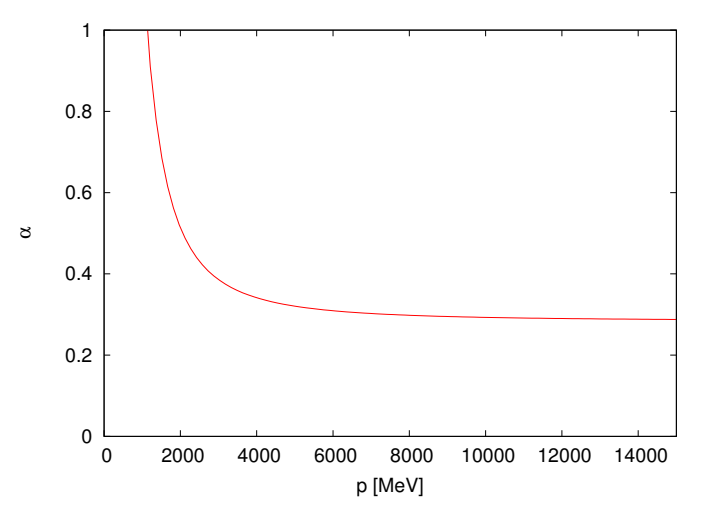

(b)  $\alpha_V$  für die hier durchgeführte kontinuierliche Fouriertransformation, beruhend auf Modell  $V^{(3)}$ .

Abbildung 3: "tree-level-coupling"  $\alpha_V$ 

# 4 Bestimmung von  $\Lambda_{\overline{MS}}$

In diesem Abschnitt geht es schließlich um die Berechnung des gesuchten Parameters  $\Lambda_{\overline{MS}}$ Dies geschieht, indem die zuvor eingeführten Funktionen für das statische Potential aus Störungstheorie,

$$
V_{pert} = V_0 - \frac{16\pi}{3p^2} \alpha_s(p) \left\{ 1 + \frac{\alpha_s(p)}{4\pi} a_1 + \left(\frac{\alpha_s(p)}{4\pi}\right)^2 a_2 + \left(\frac{\alpha_s(p)}{4\pi}\right)^3 [a_3 + a_{3ln} \ln \alpha_s(p)] \right\}
$$
(4.1)

und die Fouriertransformation des Fits an die numerischen Gitterdaten  $V_{fourier}$  im Intervall  $[p_{min}, p_{max}]$  aneinander gefittet werden. Wichtig ist hierbei, dass das störungstheoretische Potential über  $\alpha_s$  von  $V_0$  und  $\Lambda_{\overline{MS}}$  abhängt. Es gilt also  $V_{pert} = V_{pert}(p, V_0, \Lambda_{\overline{MS}})$ , wohingegen  $V_{fourier} = V_{fourier}(p).$ 

#### 4.1 Methoden

Ähnlich zum  $\chi^2$ −Fit wird eine Funktion  $G$  definiert, die die Norm der Differenz der beiden Funktionen für das Quark-Antiquark Potential im Bereich zwischen  $p_{min}$  und  $p_{max}$  beschreibt, also ein Maÿ für deren Abstand voneinander darstellt. Eine mögliche Wahl ist:

$$
G(V_0, \Lambda_{\overline{MS}}) = \int_{p_{min}}^{p_{max}} dp \left( \left| V_{pert}(p, V_0, \Lambda_{\overline{MS}}) - V_{fourier}(p) \right| \right)^2.
$$
 (4.2)

Dieser Abstand und somit auch G sollte minimal sein, da beide Funktionen das gleiche Potential beschreiben.

Eine mögliche Methode ist also ein direktes Minimieren von (4.2) bezüglich der beiden offenen Parameter V<sub>0</sub> und  $\Lambda_{\overline{MS}}$ . Die numerisch durchzuführende Minimierung findet somit in zwei Dimensionen statt und wurde im Programmcode mit der GNU Scientific Library (GSL) realisiert.

Eine andere Möglichkeit ist das in diesem Fall ebenfalls zweidimensionale Newton-Verfahren. Hierzu setzt man den Gradienten von G gleich Null:

$$
\vec{\nabla}G(V_0, \Lambda_{\overline{MS}}) = \begin{pmatrix} \frac{\partial}{\partial V_0} \int_{p_{min}}^{p_{max}} dp \left( \left| V_{pert}(p, V_0, \Lambda_{\overline{MS}}) - V_{fit}(p) \right| \right)^2 \\ \frac{\partial}{\partial \Lambda_{\overline{MS}}} \int_{p_{min}}^{p_{max}} dp \left( \left| V_{pert}(p, V_0, \Lambda_{\overline{MS}}) - V_{fit}(p) \right| \right)^2 \end{pmatrix} = \vec{0},
$$

worauf dann eine zweidimensionale Nullstellensuche angewendet werden kann.

Da beide Methoden bis auf ausreichende Genauigkeit dieselben numerischen Werte liefern, wird in der folgenden Auswertung keine Unterscheidung vorgenommen.

Weiterhin ist zu beachten, dass die Kopplungskonstante  $\alpha_s(p)$ , wie sie über (4.1) in die Berechnung mit eingeht, nicht explizit als Funktion von p gegeben ist, sondern nur implizit durch die Gleichungen (2.8) und (2.9). Werte von  $\alpha_s$  für festes p und  $\Lambda_{\overline{MS}}$  können aber durch eine einfache eindimensionale Nullstellensuche mit dem Newton-Verfahren gefunden werden. In der folgenden Auswertung wird zwischen den beiden Gleichungen unterschieden. Damit sofort klar ist, um welche Methode es sich handelt, wird Gleichung (2.8), welche aus numerischer Integration hervorging, im Folgenden mit [NUM] und Gleichung (2.9), welche analytisch gewonnen wurde, mit [ANA] bezeichnet. In [4] wurden diese mit (I) und (II) bezeichnet. Abbildung 4 zeigt den Verlauf von  $\alpha_s(p)$  in verschiedenen Impulsbereichen für ein vorgegebenes  $\Lambda_{\overline{MS}}$  und unter Verwendung von [NUM].

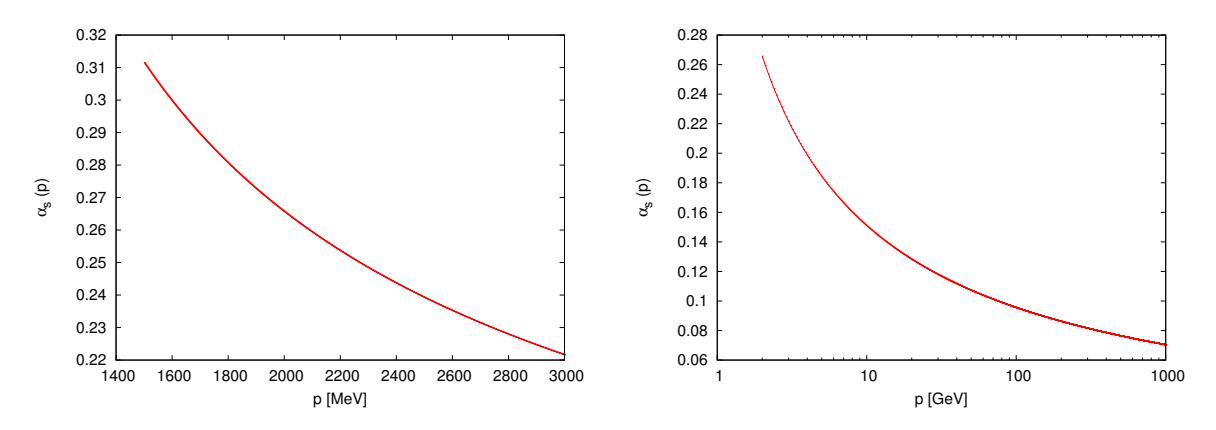

Abbildung 4: Verlauf von  $\alpha_s(p)$  für festes  $\Lambda_{\overline{MS}} = 320 \text{MeV}$ , berechnet mit [NUM]. Links im für den Impulsraumfit relevanten Bereich und rechts für große Impulsbereiche.

Jetzt bleibt nur noch die Wahl des Fitintervalls  $[p_{min}, p_{max}]$  zu diskutieren. In [4] wird argumentiert, dass die störungstheoretische Entwicklung des Quark-Antiquark Potentials für  $n_f = 2$  bis zu einem Wert der Kopplungskonstanten von  $\alpha_s(p) \leq 0.31$  eine gute Näherung ist. Dieser Wert korrespondiert zu einem Impuls  $p \approx 1500$ MeV, wie man auch anhand von Abbildung 4 erkennen kann. Für die untere Integrationsgrenze muss also mindestens  $p_{min} = 1500$ MeV gewählt werden. Die Existenz einer Obergrenze des Impulses ist durch den endlichen Gitterabstand a begründet. Dazu korrespondiert ein maximaler Impuls von  $p = \pi/a \approx 15$ GeV. Es stellte sich allerdings heraus, dass man nur bis hin zu einer oberen Grenze von  $p_{max} = 3000 \text{MeV}$  relativ stabile Werte für  $\Lambda_{\overline{MS}}$  erhält. Im Folgenden wird sich deshalb auf folgende Wahl beschränkt:

- $p_{min} \in [1500, 2250] \text{MeV}$
- $p_{max} \in [2250, 3000] \text{MeV}$

Abbildung 5 zeigt zunächst exemplarische Fits für alle vier Ordnungen der Störungstheorie und unter Verwendung des Fitmodells  $V^{(4,\ln)}.$  Die Grenzen des Fitbereichs wurden jeweils in der Mitte der zugelassenen Intervalle gewählt und es wurde [NUM] zur Berechnung von  $\alpha_s(p)$ verwendet.

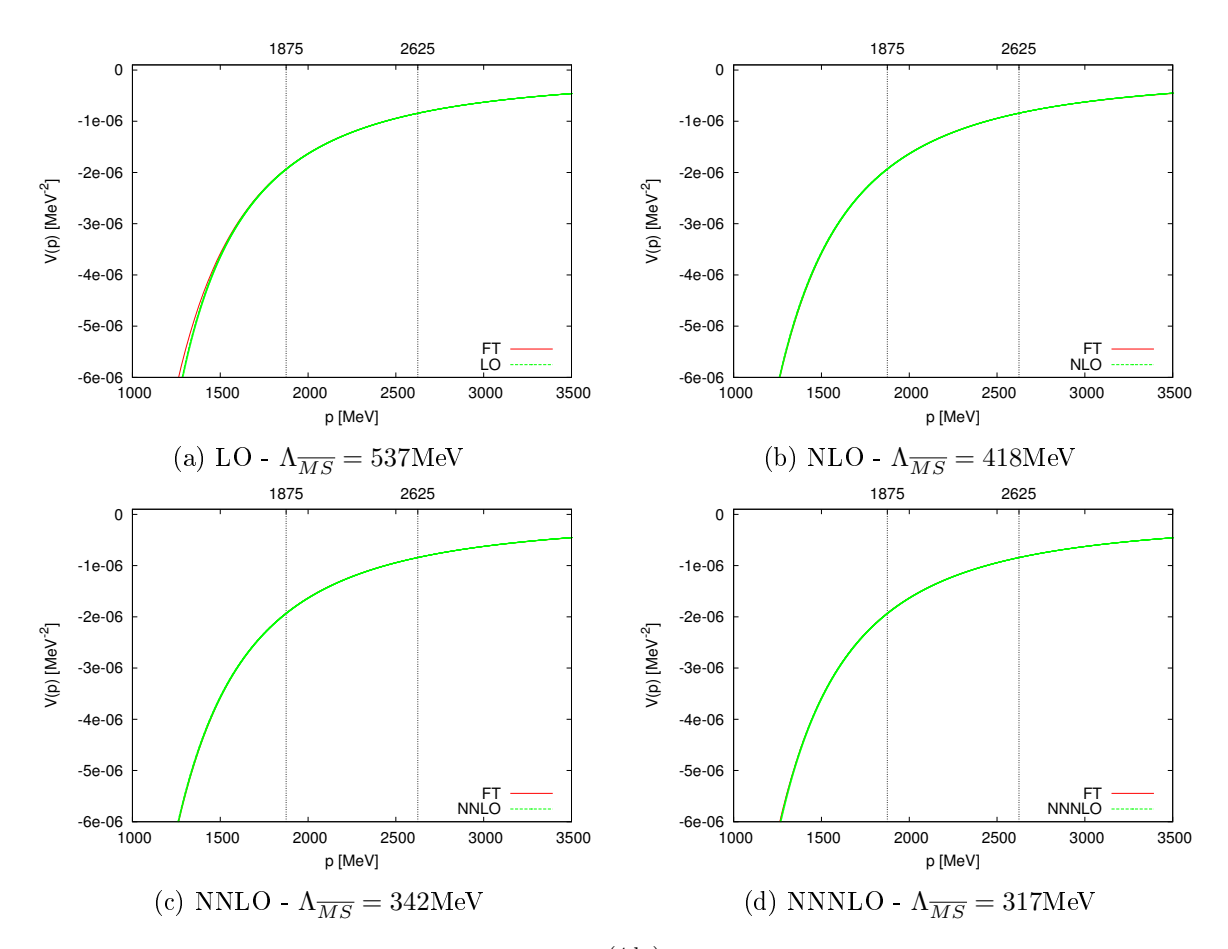

Abbildung 5: Beispielhafte Fits für Modell  $V^{(4,\mathrm{ln})}$  unter Verwendung von [NUM] im Bereich  $p_{min} = 1875 \text{MeV}$  bis  $p_{max} = 2625 \text{MeV}$ .

#### 4.2 Auswertung

In diesem Abschnitt wird untersucht, wie sich  $\Lambda_{\overline{MS}}$  unter Veränderung der verschiedenen Parameter, wie der Wahl des Fitmodell oder des Fitbereichs, verhält. Dazu wurde für jedes Modell aus Abschnitt 3.2 die Stabilität gegenüber der Variation des Fitbereichs für die beiden höchsten Ordnungen der Störungstheorie (NNLO und NNNLO) und sowohl für [NUM], als auch für [ANA] getestet. Die Untersuchungen sind analog zu denen in [4], um einen maximal aussagekräftigen Vergleich zu erzielen.

Zum einen wurde  $p_{min}$  zwischen 1500MeV und 2200MeV in Schritten von 100MeV variiert während  $p_{max} = 2625 \text{MeV}$  festgehalten wurde. Die Wertebereiche von  $\Lambda_{\overline{MS}}$  sind in Tabelle 1 aufgeführt. Desweiteren wurde unter  $p_{min} = 1875 \text{MeV}$  die Obergrenze  $p_{max}$  von 2250MeV bis 2950MeV ebenfalls in Schritten von 100MeV durchlaufen. Tabelle 2 enthält die zugehörigen Ergebnisse. Zuletzt wurde die Breite des Fitintervalls  $p_{max}-p_{min} = 750$ MeV konstant gehalten und dessen Mitte $\frac{p_{max}+p_{min}}{2}$ zwischen 2250MeV und 2600MeV um jeweils 50MeV verschoben. Die genauen Wertebereiche, die sich für  $\Lambda_{\overline{MS}}$  ergeben, sind auch hierfür in Tabelle 3 aufgelistet.

|                                                                   |                                                            |  |  | $V^{(2)}$   $V^{(3)}$   $V^{(3,\ln)}$   $V^{(4,\ln)}$   $V^{(4,2\ln)}$   $V^{(4+2,2\ln)}$ |
|-------------------------------------------------------------------|------------------------------------------------------------|--|--|-------------------------------------------------------------------------------------------|
| [NUM] NNNLO $311314$ $316320$ $317319$ $316318$ $319320$ $316318$ | NNLO   338338   344344   344345   340346   343348   340346 |  |  |                                                                                           |
|                                                                   |                                                            |  |  |                                                                                           |
| [ANA]                                                             | NNLO   336337   341342   342342   338344   341346   339344 |  |  |                                                                                           |
|                                                                   |                                                            |  |  | NNNLO   309313   314318   315318   314317   317318   315317                               |

Tabelle 1: Wertebereiche von  $\Lambda_{\overline{MS}}$  in MeV für die verschiedenen Fitmodelle bei Variation von  $p_{min}$  während  $p_{max} = 2625$ MeV.

|                                                                                                    |  |                                                            |  | $V^{(2)}$   $V^{(3)}$   $V^{(3,\ln)}$   $V^{(4,\ln)}$   $V^{(4,2\ln)}$   $V^{(4+2,2\ln)}$ |
|----------------------------------------------------------------------------------------------------|--|------------------------------------------------------------|--|-------------------------------------------------------------------------------------------|
| $[NUM] \begin{array}{c c c c c c c c} \hline \text{NNNLO} & \text{312314} & \text{318319} & \text{318319} & \text{317318} & \text{319320} & \text{317319} \\ \hline \end{array}$ |  | NNLO   338338   344344   344344   341344   344347   342345 |  |                                                                                           |
|                                                                                                    |  |                                                            |  |                                                                                           |
| [ANA]                                                                                                    |  | NNLO   336337   342342   342342   340342   343345   340343 |  |                                                                                           |
|                                                                                                    |  |                                                            |  | NNNLO   311312   316318   317318   315316   318319   316317                               |

Tabelle 2:  $\Lambda_{\overline{MS}}$  in MeV bei Variation von  $p_{max}$  während  $p_{min} = 1875$ MeV.

|       |                                                             |  |  | $V^{(2)}$   $V^{(3)}$   $V^{(3,\ln)}$   $V^{(4,\ln)}$   $V^{(4,2\ln)}$   $V^{(4+2,2\ln)}$ |
|-------|-------------------------------------------------------------|--|--|-------------------------------------------------------------------------------------------|
| [NUM] | NNLO   338339   344345   344344   338342   342345   339343  |  |  |                                                                                           |
|       | NNNLO   313316   318321   319320   315317   318320   316318 |  |  |                                                                                           |
| [ANA] | NNLO   336338   342343   342342   337341   340343   337341  |  |  |                                                                                           |
|       |                                                             |  |  | NNNLO   312315   317320   317319   314316   317318   315316                               |

Tabelle 3:  $\Lambda_{\overline{MS}}$  in MeV bei Variation der Intervallmitte  $\frac{p_{max}+p_{min}}{2}$  während die Breite des Fitbereichs  $p_{max} - p_{min} = 750 \text{MeV}.$ 

Abbildung 6 veranschaulicht die Ergebnisse graphisch für das Fitmodell  $V^{(4,\ln)}$ . Dort sind auch die beiden niedrigsten störungstheoretischen Ordnungen (LO und NLO) mit aufgeführt.

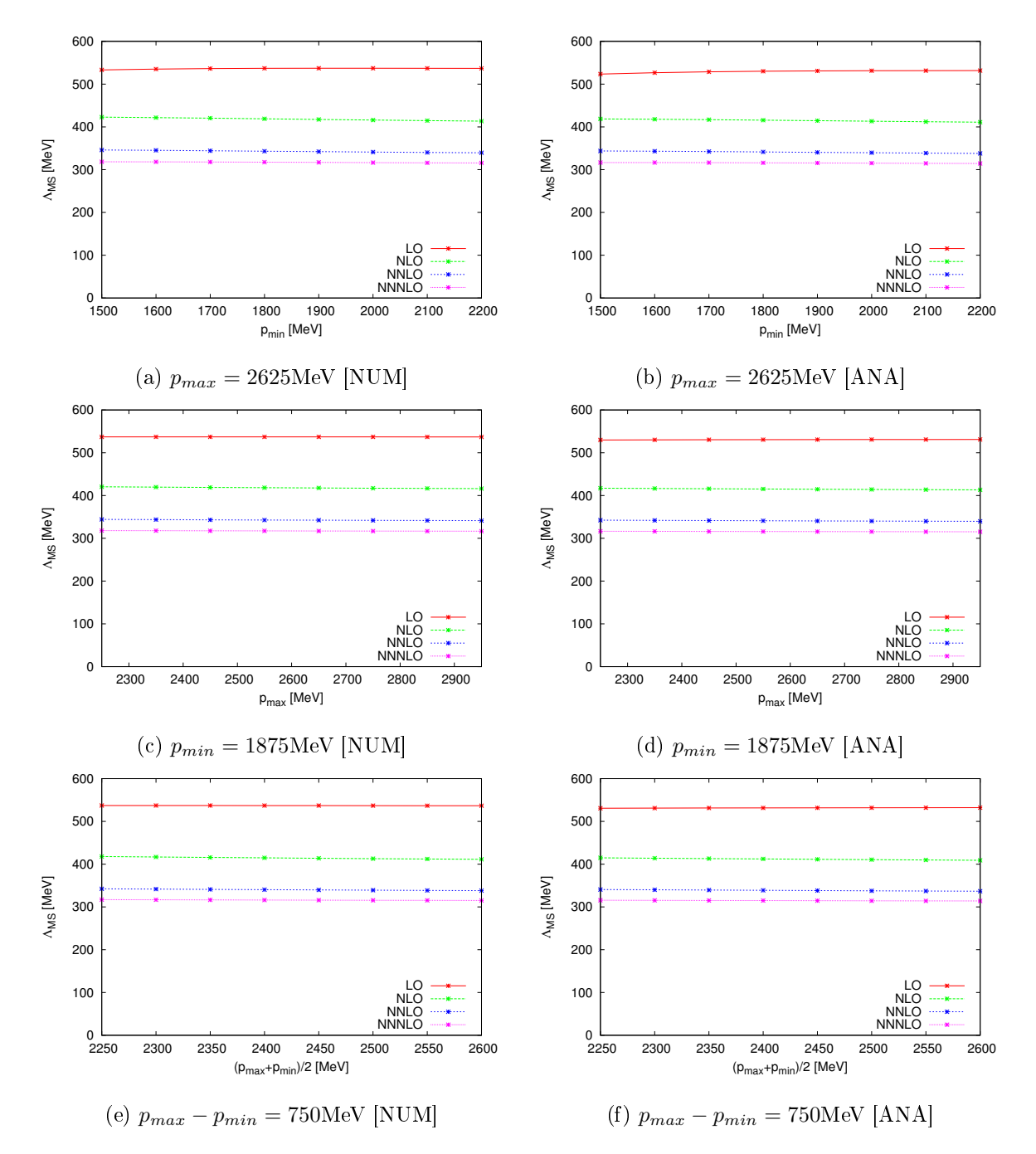

Abbildung 6: Veranschaulichung der Wertebereiche für  $\Lambda_{\overline{MS}}$  bei Verwendung des Modells V (4,ln). In der linken Spalte wurde [NUM] und in der rechten [ANA] benutzt.

Anhand von Abbildung 6 ist zunächst zu erkennen, dass  $\Lambda_{\overline{MS}}$  bei allen Variationen für alle vier Ordnungen stabil zu sein scheint. Betrachtet man die genauen Werte aus den Tabellen 1 bis 3, so sind kleine Schwankungen von im Mittel 2 − 3MeV für NNLO und NNNLO zu sehen. Es lässt sich auch eine geringfügige Abhängigkeit vom Fitmodell erkennen. Die  $\Lambda_{\overline{MS}}$ Werte für Modell  $V^{(2)}$ , welches auch den schlechtesten  $\chi^2/dof$ -Wert besitzt, sind im Schnitt um 4 − 5MeV kleiner, als die der anderen Modelle. Die Wertebereiche der restlichen Modelle überlappen allerdings teilweise.

Zwischen der Berechnung mit [ANA] oder [NUM] sind kaum Unterschiede zu erkennen. Dies war zu erwarten, da beide Gleichungen lediglich durch zwei unterschiedliche Näherungen entstanden sind. Lediglich für NNLO scheinen die  $\Lambda_{\overline{MS}}$ –Werte mit [ANA] etwas unter denen mit [NUM] zu liegen.

Zudem ist in Abbildung 6 das Konvergenzverhalten der Störungstheorie gut erkennbar. Die Abstände zwischen  $\Lambda_{\overline{MS}}$ –Werten zweier aufeinander folgender Ordnungen nehmen mit zunehmender Ordnung ab. Man kann also annehmen, dass die Ergebnisse für Ordnungen über NNNLO sehr dicht an denen für NNNLO liegen werden. Insofern kann man davon ausgehen, dass  $\Lambda_{\overline{MS}}$ –Werte nicht weiter als die Differenz zwischen NNNLO und NNLO von NNNLO entfernt sind.

### 4.3 Fehlerbetrachtung

Die Berechnung von  $\Lambda_{\overline{MS}}$  birgt einige systematische Fehler, die in Abschnitt 4.2 bereits angedeutet wurden. Zum einen ist eine Abhängigkeit von der Wahl des Fitmodells erkennbar. Auch die Grenzen und die Breite des Fitintervalls  $[p_{min}, p_{max}]$  im Impulsraum bewirken eine leichte Schwankung des Parameters. Um nicht eine bestimmte Einstellung zu bevorzugen und Korrelationen zu vermeiden, wird eine große Anzahl von Fits durchgeführt, wobei alle möglichen Startwerte zufällig gewählt werden. Damit erhält man ein Endergebnis für  $\Lambda_{\overline{MS}}$ , das durch den Mittelwert der einzelnen Resultate gegeben ist. Die Standardabweichung entspricht dann dem systematischen Fehler  $\Delta_{syst}$ . Es ist durchaus sinnvoll, sowohl NNNLO, als auch NNLO bei der Berechnung miteinzubeziehen, um einen realistischeren Fehler zu erhalten. Somit wurden jeweils 10000 Fits für [ANA] und [NUM] durchgeführt. Dabei wurde in jedem Fit zufällig ein Fitmodell aus  $\{V^{(2)}, V^{(3)}, V^{(3,\ln)}, V^{(4,\ln)}, V^{(4,2\ln)}, V^{(4+2,2\ln)}\}$ , die Ordnung NNLO oder NNNLO und ein Intervall  $[p_{min}, p_{max}]$  wie folgt ausgewählt:

- $p_{min} \in [1500, 2250] \text{MeV}$
- $p_{max} \in [2250, 3000] \text{MeV}$
- $p_{max} p_{min} \geq 375$ MeV.

Man erhält das Ergebnis

$$
\Lambda_{\overline{MS}} = 329(13) \text{MeV}.
$$
\n<sup>(4.3)</sup>

In [4] wurde auf die gleiche Art ein Wert von  $\Lambda_{\overline{MS}} = 331(13)$ MeV erzielt.

Wird nur die höchste Ordnung NNNLO zugelassen, ergibt sich

$$
\Lambda_{\overline{MS}}^{\text{NNNLO}} = 317(3) \text{MeV} \tag{4.4}
$$

und entsprechend in [4]  $\Lambda_{\overline{MS}}^{\text{NNNLO}} = 318(3) \text{MeV}$ . Führt man die Fits nur mit den Modellen  $\{V^{(4,\ln)}, V^{(4,2\ln)}, V^{(4+2,2\ln)}\}\,$ , die mit  $\chi^2/dof \simeq 3$  das Quark-Antiquark Potential am besten beschreiben, durch, bekommt man anstatt (4.3)  $\Lambda_{\overline{MS}} = 330(13)$ MeV.

Will man nur die Methode zur Bestimmung von  $\Lambda_{\overline{MS}}$  vergleichen, reichen die obigen Gegenüberstellungen bereits aus. Für ein physikalisches Endergebnis genügen (4.3) und (4.4) jedoch noch nicht. Es müssen noch weitere Fehlerquellen berücksichtigt werden, auch damit ein Vergleich mit den nalen Werten sowohl der vorangegangenen Impulsraumanalyse [4], als auch der Ortsraumanalyse in [3] sinnvoll ist.

Zunächst wird der Gitterdiskretisierungsfehler besprochen. In [4] wurde dieser durch eine Kontinuumsextrapolation ermittelt. Neben den hier verwendeten Gitterdaten zu  $a = 0.042$ fm gibt es für  $n_f = 2$  noch drei weitere Ensemble zu anderen Gitterabständen. Anhand von damit vier ermittelten Werten für  $\Lambda_{\overline{MS}}$  konnte die Extrapolation zu  $a \rightarrow 0$  durchgeführt werden. Obwohl keine klare Tendenz der Abhängigkeit vom Gitterabstand erkennbar war, wurde der Fehler auf  $\Delta_{disc} = 8$ MeV gesetzt. Da die vorläufigen Ergebnisse dieser Arbeit gut mit denen aus [4] übereinstimmen, lässt sich dies auch für die anderen Gitterabstände vermuten. Ohne die Kontinuumsextrapolation selbst durchzuführen, wird deswegen auch hier der dort abgeschätzte Fehler übernommen.

Ein weiterer zu berücksichtigender Fehler, ist die Ungenauigkeit des Gitterabstands selbst, die  $\Delta a = 0.0017$ fm beträgt.

Im nächsten Abschnitt wird das Endergebnis auch in Form der dimensionslosen Größe  $r_0 \Lambda_{\overline{MS}}$ angegeben.  $r_0$  ist dabei der Sommerparameter, der eine Längenskala der QCD angibt und häufig zur Skalensetzung bei Gitterrechnungen verwendet wird. Somit stellt  $r_0$  im Ortsraum das Analogon zu  $\Lambda_{\overline{MS}}$  dar. Er ist durch eine Relation der Quark-Antiquark Kraft  $F(r) = \frac{d}{dr}V(r)$ ,

$$
\left| \frac{d}{dr} V(r_0) \right| r_0^2 = 1.65,
$$

definiert [14]. Für die hier verwendeten Gitterdaten ist der Wert  $\frac{r_0}{a} = 9.81$  und sein Fehler  $\Delta\left(\frac{r_0}{a}\right) = 0.13$ , welcher bei der dimensionslosen Angabe berücksichtigt werden muss [4].

Weitere Fehler, verursacht durch die Gitterrechnungen, sind die durch nicht verschwindende Quarkmassen und das endliche Volumen des Gitters. Diese sind allerdings verschwindend gering und deswegen vernachlässigbar [5].

Alle anderen aufgezählten Fehler

- systematischer Fehler  $\Delta_{syst} = 13 \text{MeV}$  (vgl. (4.3))
- Gitterdiskretisierungsfehler  $\Delta_{disc} = 8$ MeV

• Fehler des Gitterabstands  $\Delta a = 0.0017$ fm, beziehungsweise des Sommerparameters  $\Delta\left(\frac{r_0}{a}\right) = 0.13$ 

werden wie in [5] folgendermaßen berücksichtigt:

$$
\Lambda_{\overline{MS}} = \frac{\Lambda_{\overline{MS}}a}{a} \longrightarrow \frac{\Lambda_{\overline{MS}}a \pm \Delta_{syst}a \pm \Delta_{disc}a}{a \pm \Delta a}
$$
  
= 
$$
\frac{\Lambda_{\overline{MS}}a \pm \Delta_{syst}a \pm \Delta_{disc}a}{a} \left(a \pm \frac{\Delta a}{a}\right) + \mathcal{O}\left((\Delta a)^2\right)
$$
  
= 
$$
\Lambda_{\overline{MS}} \pm \Delta_{syst} \pm \Delta_{disc} \pm \frac{\Lambda_{\overline{MS}}a\Delta a}{a^2} + \mathcal{O}\left((\Delta a)^2\right),
$$

beziehungsweise

$$
r_0 \Lambda_{\overline{MS}} = \Lambda_{\overline{MS}} a \frac{r_0}{a} \longrightarrow \left( \Lambda_{\overline{MS}} a \pm \Delta_{syst} a \pm \Delta_{disc} a \right) \left( \frac{r_0}{a} \pm \Delta \left( \frac{r_0}{a} \right) \right)
$$
  
=  $\Lambda_{\overline{MS}} a \frac{r_0}{a} \pm \Delta_{syst} a \frac{r_0}{a} \pm \Delta_{disc} a \frac{r_0}{a} \pm \Lambda_{\overline{MS}} a \Delta \left( \frac{r_0}{a} \right).$ 

Der Gesamtfehler ∆ berechnet sich aus der Summe der Quadrate der einzelnen Fehler:

$$
\Delta = \sqrt{(\Delta_{syst})^2 + (\Delta_{disc})^2 + \left(\frac{\Lambda_{\overline{MS}}a\Delta a}{a^2}\right)^2},
$$

beziehungsweise

$$
\Delta = \sqrt{\left(\Delta_{syst}\frac{r_0}{a}a\right)^2 + \left(\Delta_{disc}\frac{r_0}{a}a\right)^2 + \left(\Lambda_{\overline{MS}}a\Delta\left(\frac{r_0}{a}\right)\right)^2}.
$$

## 4.4 Endergebnisse

Die folgende Tabelle listet die Endergebnisse, verglichen mit den Werten aus der Ortsraumanalyse [3] und der vorangegangenen Impulsraumanalyse mit diskreter Fouriertransformation [4], auf. Die obigen Fehler wurden mit eingerechnet. Alle Werte beinhalten NNNLO und NNLO.

|            |                   | $\Lambda_{\overline{MS}}$ [MeV] | $r_0 \Lambda_{\overline{MS}}$ |
|------------|-------------------|---------------------------------|-------------------------------|
| Impulsraum | aktuell           | 329(20)                         | 0.687(33)                     |
|            | 4                 | 331(21)                         | 0.692(31)                     |
| Ortsraum   | $\lceil 3 \rceil$ | 315(30)                         | 0.658(55)                     |

Im Rahmen der Fehler stimmen alle Werte gut überein. Die im Impulsraum gewonnenen Ergebnisse haben, gegenüber denen aus dem Ortsraum, einen geringeren Fehler.

# 5 Zusammenfassung und Ausblick

In dieser Arbeit wurde $\Lambda_{\overline{MS}}$ aus dem Quark-Antiquark Potential im Impulsraum für $n_f=2$ Quarkflavors bestimmt. Das Ergebnis liegt sehr nah an dem, was zuvor ebenfalls durch eine Analyse im Impulsraum, allerdings mit diskreter Fouriertransformation, erzielt wurde. Das vorherige Problem der Sinusschwingungen im fouriertransformierten Potential konnte mit der neuen Methode der kontinuierlichen Fouriertransformation vermieden werden. Trotzdem wurde das Endergebnis für  $\Lambda_{\overline{MS}}$ , insbesondere der Fehler, nicht merklich besser. Ein Grund liegt sicher darin, dass die hier untersuchten Fitmodelle das Quark-Antiquark Potential noch nicht gut genug beschreiben, was sich in den etwas zu großen reduzierten  $\chi^2-$ Werten wiederspiegelt. Für die Zukunft wäre also eine Untersuchung mit weiteren Termen, die das Potential besser modellieren, denkbar. Auÿerdem könnte eine genauere Fehleranalyse, insbesondere des Gitterdiskretisierungsfehlers, vorgenommen werden, um den Gesamtfehler von  $\Lambda_{\overline{MS}}$  zu optimieren. Darüberhinaus wäre ein genauerer Vergleich der beiden Impulsraummethoden für größere Impulse als  $p_{max} = 3000$ MeV denkbar, um noch weiter in den Bereich mit Schwingungen im Potential vorzudringen und um somit zu untersuchen, inwiefern diese tatsächlich das Ergebnis beeinflussen.

# Literaturverzeichnis

- [1] M. Wagner, S. Diehl, T. Kuske and J. Weber, "An introduction to lattice hadron spectroscopy for students without quantum field theoretical background,"  $arXiv:1310.1760$ [hep-lat].
- [2] H. J. Rothe, "Lattice Gauge Theories An Introduction," World Scientific Lecture Notes in Physics - Vol. 74, 2005.
- [3] K. Jansen *et al.* [ETM Collaboration], " $\Lambda_{\bar{MS}}$  from the static potential for QCD with  $n_f = 2$  dynamical quark flavors," JHEP 1201 (2012) 025 [arXiv:1110.6859 [hep-ph]].
- [4] F. Karbstein, A. Peters and M. Wagner, " $\Lambda_{\overline{MS}}^{(n_f=2)}$  $\frac{(n_f - 2)}{\overline{MS}}$  from a momentum space analysis of the quark-antiquark static potential,"  $arXiv:1407.7503$  [hep-ph].
- [5] A. Peters, "Determination of  $\Lambda_{\overline{MS}}$  from the static quark-antiquark potential in momentum space," Masterarbeit, Goethe-Universität Frankfurt am Main, 2014.
- [6] M. Gockeler, R. Horsley, A. C. Irving, D. Pleiter, P. E. L. Rakow, G. Schierholz and H. Stuben, "A Determination of the Lambda parameter from full lattice QCD," Phys. Rev. D 73 (2006) 014513 [hep-ph/0502212].
- [7] N. Brambilla, X. Garcia i Tormo, J. Soto and A. Vairo, Precision determination of  $r_0\Lambda_{MS}^-$  from the QCD static energy," Phys. Rev. Lett. 105 (2010) 212001 [Erratumibid. 108 (2012) 269903] [arXiv:1006.2066 [hep-ph]].
- [8] P. Fritzsch, F. Knechtli, B. Leder, M. Marinkovic, S. Schaefer, R. Sommer and F. Virotta, "The strange quark mass and Lambda parameter of two flavor  $QCD$ ," Nucl. Phys. B 865 (2012) 397 [arXiv:1205.5380 [hep-lat]].
- [9] F. Karbstein, Quark-antiquark static energy from a restricted Fourier transform, JHEP 1404 (2014) 144 [arXiv:1311.7351 [hep-ph]].
- [10] R. Baron et al. [ETM Collaboration], "Light Meson Physics from Maximally Twisted Mass Lattice QCD," JHEP 1008 (2010) 097 [arXiv:0911.5061 [hep-lat]].
- [11] S. Lottini, O. Philipsen, M. Wagner, "Quantenfeldtheorie II" Skript zur Vorlesung QFT2 Goethe-Universität Frankfurt am Main, SoSe 2013.
- [12] M. Luscher, "Lattice QCD: From quark confinement to asymptotic freedom," Annales Henri Poincare 4 (2003) S197 [hep-ph/0211220].
- [13] M. Peter, "The Static potential in QCD: A Full two loop calculation," Nucl. Phys. B 501 (1997) 471 [hep-ph/9702245].
- [14] R. Sommer, "A New way to set the energy scale in lattice gauge theories and its applications to the static force and alpha-s in  $SU(2)$  Yang-Mills theory," Nucl. Phys. B 411 (1994) 839 [hep-lat/9310022].